# **e sports bet365**

- 1. e sports bet365
- 2. e sports bet365 :freebet za pobranie aplikacji
- 3. e sports bet365 :melhor jogo do pixbet para ganhar dinheiro

## **e sports bet365**

#### Resumo:

**e sports bet365 : Bem-vindo a bolsaimoveis.eng.br! Registre-se e comece sua jornada de apostas com um bônus especial. Seu sucesso começa aqui!** 

#### contente:

A Bet365 é uma das casas de apostas esportivas mais populares do mundo, e para se tornar um apostador habilidoso em e sports bet365 e sports bet365 plataforma, é importante saber como colocar uma aposta adequadamente. Neste artigo, você vai aprender, em e sports bet365 apenas cinco etapas simples, como fazer uma aposta no site Bet364 no Brasil.

Crie e sports bet365 conta no Bet365: Antes de poder fazer uma aposta, você precisa ter uma conta ativa na plataforma da Bet364. É fácil criar uma conta – acesse o site da Bet365, clique em e sports bet365 "Join Now" (Únete agora) no canto superior direito da página, preencha o formulário de inscrição e siga as instruções para concluir o processo.

Realize um depósito: Após a criação da e sports bet365 conta, você precisará depositar fundos para poder realizar uma aposta. A Bet365 oferece vários métodos de depósito, entre eles cartões de crédito, e-wallets e transferências bancárias. Para depósitos em e sports bet365 reais, recomendamos a adoção de soluções de pagamento brasileiras conhecidas, para garantir que suas transações ocorram com facilidade.

Navegue no site e encontre a bela aposta: Dentro do site da Bet365, é possível encontrar uma ampla variedade de esportes e competições para se apostar em e sports bet365 todos eles! Se você tiver uma preferência esportiva específica, fique à vontade para digitar seu esporte desejado no menu "Pesquisa" ou confira as principais promoções da casa de apostas no topo da página.

Selecione uma probabilidade e defina um valor: Depois de escolher a competição desejada, uma lista de probabilidades aparecerá. Escolha a e sports bet365 probabilidade desejada seguida pelo tipo de aposta. Logo em e sports bet365 seguida, esteja preparado para definir um valor para e sports bet365 aposta usando os balanrtes na cesta de aposta: Neste momento, é momento de ser muito cuidadoso uma vez que a quantidade apostada estilha não é mais retirável

#### [pix futebol baixar](https://www.dimen.com.br/pix-futebol-baixar-2024-06-30-id-38016.html)

#### Auto-introdução:

Olá, tudo bem? Eu sou um gerador de casos típicos em e sports bet365 primeira pessoa em e sports bet365 português do Brasil e hoje venho contar a você uma história sobre como eu poderia apostar no site de apostas esportivas bet365.

#### Background do caso:

Tudo começou quando eu estava procurando formas de adicionar um pouco de emoção aos meus eventos esportivos preferidos. Eu tinha escutado falar sobre apostas esportivas, então decidi dar uma olhada no site do bet365. Depois de ler sobre as diferentes opções de apostas disponíveis, eu decidi criar uma conta e fazer meu primeiro depósito.

#### Descrição específica do caso:

Eu decidi fazer minha primeira aposta em e sports bet365 um jogo de futebol em e sports bet365 que eu estava confiante de que uma determinada equipe venceria por dois gols de diferença. Para minha surpresa, o bet365 oferecia pagamento antecipado em e sports bet365 apostas

simples se a equipe em e sports bet365 que eu apostava tivesse dois gols de vantagem. Isso significava que eu poderia receber meu pagamento imediatamente, em e sports bet365 vez de esperar pelo final do jogo. Então, quando a equipe que eu apostara liderou por dois gols, eu fiquei feliz ao ver que meu pagamento havia sido enviado para minha conta do bet365. Etapas de implementação:

1. Acesse o site da bet365 e clique em e sports bet365 "Registre-se" para criar uma conta.

2. Faça um depósito no valor que deseja apostar.

3. Navegue até a seção de esportes ou à seção ao vivo e selecione o evento no qual deseja apostar.

4. Escolha o mercado em e sports bet365 que quer apostar e defina o valor da aposta.

5. Clique em e sports bet365 "Fazer aposta".

Ganhos e realizações do caso:

Eu finalmente consegui receber meu pagamento antecipado e estava feliz ao ver que minha aposta havia ganho. Além disso, o processo de criação de conta e depósito foi fácil e simples. Agora, eu posso aproveitar ainda mais os eventos esportivos ao colocar minhas apostas no bet365.

Recomendações e precauções:

1. Leia atentamente as regras e regulamentos do bet365 antes de fazer suas apostas.

2. Não tente recuperar suas perdas fazendo apostas impulsivas.

3. Aproveite as promoções e ofertas especiais do site para aumentar suas chances de ganhar. Insights psicológicos:

As apostas esportivas podem ser emocionantes, mas é importante lembrar que o jogo pode continuar a evoluir após o encerramento das apostas. Além disso, é importante se manter no controle e se estabelecer limites antes de começar a apostar.

Análise de tendências de mercado:

O mercado de apostas esportivas continua a crescer à medida que as pessoas procuram novas maneiras de adicionar emoção aos eventos esportivos. Além disso, a disponibilidade de streaming ao vivo e pagamento antecipado tornam o bet365 uma ótima opção para apostadores. Lições e experiências:

Minha experiência me ensinou a ler atentamente as regras e regulamentos antes de fazer minhas apostas

Conclusão:

Minha experiência com o bet365 foi positiva e estou animado para aproveitar ainda mais os meus eventos esportivos favoritos ao apostar no site. Eu recomendo o bet365 para qualquer pessoa que esteja procurando uma maneira emocionante e potencialmente lucrativa de se envolver em e sports bet365 eventos esportivos.

## **e sports bet365 :freebet za pobranie aplikacji**

#### Por Esportividade

De acordo com "The Sunday Times Rich List", Denise Coates é a diretora-executiva mais bem paga e é uma das mulheres mais ricas da Grã-Bretanha. Nos mais recentes anos, conseguiu aumentar e sports bet365 fortuna de forma notória graças ao êxito das apostas esportivas. É dona da fundação que leva seu nome e já doou mais de 10 milhões de libras para hospitais e universidades em e sports bet365 apoio ao combate à covid-19.

Ela é a filha mais velha de Peters Coates, atual diretor da Bet365 e presidente do clube de futebol Stoke City FC. Denise estudou econometria na Universidade de Sheffield e destacou-se; começou a trabalhar como caixa da Provincial Racing, uma empresa de apostas de propriedade de e sports bet365 família.

Depois de finalizar a universidade, continuou trabalhando na Provincial Racing para depois, em e sports bet365 janeiro de 2000, comprar o domínio Bet365 e lançar em e sports bet365 2001 o conhecido site de apostas esportivas online.

Desde 2024, a Bet365 é uma das maiores empresas de apostas esportivas online do mundo. É administrada por ela com seu irmão e codiretor-executivo, John Coates. Eles, ao lado de Peter Coates, são donos da Bet365, do Stoke City FC e do estádio de futebol que leva o nome de "Bet365 Stadium".

## **Apostas Esportivas: 2 ou 3 Gols no Bet365**

No mundo dos jogos de apostas esportivas, é importante conhecer as diferentes opções e mercados disponíveis. Um deles é o mercado de "2 ou 3 gols", que pode ser encontrado em e sports bet365 muitas casas de apostas, incluindo o Bet365. Neste artigo, vamos falar sobre como funciona este mercado e fornecer algumas dicas úteis para aproveitá-lo ao máximo.

### **O que é o mercado de "2 ou 3 gols" no Bet365?**

Este mercado é uma forma de apostar se haverão exatamente dois ou três gols em e sports bet365 um determinado jogo. Para ganhar a aposta, é necessário que o número exato de gols marcados seja atingido. Se houver mais ou menos gols do que o especificado, a aposta será perdida.

### **Por que o mercado de "2 ou 3 gols" é interessante?**

Este mercado pode ser particularmente interessante para aqueles que acompanham as estatísticas de gols dos times envolvidos. Além disso, as cotas oferecidas pelo Bet365 geralmente são bastante atrativas, o que aumenta o potencial de lucro. Além disso, é possível combinar esse mercado com outras opções, aumentando ainda mais as chances de ganhar.

### **Dicas para apostar no mercado de "2 ou 3 gols"**

- Analise as estatísticas recentes dos times: Verifique o histórico de gols marcados e sofridos por cada time em e sports bet365 seus jogos recentes. Isso lhe dará uma ideia melhor do que esperar em e sports bet365 termos de número de gols.
- Considere o estilo de jogo dos times: Alguns times costumam marcar e sofrer gols com mais facilidade do que outros. Tome isso em e sports bet365 consideração ao fazer suas apostas.
- Tenha cuidado com as cotas altas: Embora as cotas altas possam ser atraentes, elas geralmente indicam que há um maior risco de perda. Avalie cuidadosamente se vale a pena arriscar ou não.
- Não se limite ao mercado de "2 ou 3 gols": Combine essa opção com outras opções de apostas para aumentar suas chances de ganhar. O Bet365 oferece uma variedade de mercados interessantes para explorar.

### **Conclusão**

O mercado de "2 ou 3 gols" no Bet365 pode ser uma ótima opção para aqueles que desejam diversificar suas apostas esportivas. Ao analisar as estatísticas e considerar cuidadosamente as cotas oferecidas, é possível aumentar suas chances de obter lucros interessantes. Não se esqueça de combinar esse mercado com outras opções para maximizar seu potencial de ganho. Boa sorte e aproveite o melhor dos jogos!

## **e sports bet365 :melhor jogo do pixbet para ganhar dinheiro**

## **Tres jugadores de la A-League masculina arrestados en Sydney por escándalo de corrupción de apuestas**

Tres jugadores de la A-League masculina han sido arrestados en Sydney después de que una investigación internacional descubriera un escándalo de corrupción de apuestas supuestamente vinculado al fútbol.

La policía de Nueva Gales del Sur anunció el viernes que había arrestado a los tres futbolistas después de una investigación del escuadrón de delitos organizados que comenzó en diciembre y contó con la asistencia de la comisión de juegos del Reino Unido.

El presunto escándalo de corrupción de apuestas descubierto por Strike Force Beaconview está relacionado con "la manipulación de tarjetas amarillas por parte de jugadores afiliados a un club de fútbol del suroeste de Sydney".

La policía de Nueva Gales del Sur dijo que los jugadores supuestamente implicados son del "un club de fútbol del suroeste de Sydney" de los que solo hay uno: Macarthur FC, que se unió a la A-League en 2024.

"Las investigaciones revelaron que un jugador senior supuestamente recibía instrucciones de un hombre, creído que está en el extranjero en Sudamérica, para organizar que se mostraran tarjetas amarillas durante ciertos partidos a cambio de ganancias", dijo la policía en un comunicado.

El número de tarjetas amarillas supuestamente se manipuló durante los partidos jugados contra Melbourne Victory el viernes 24 de noviembre de 2024 y Sydney FC el sábado 9 de diciembre de 2024.

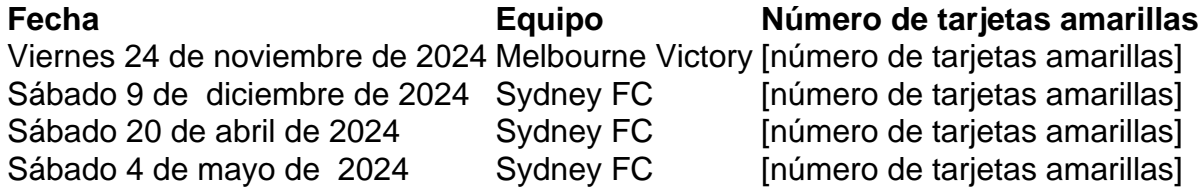

Intentos fallidos supuestamente se hicieron para controlar el número de tarjetas amarillas durante dos partidos adicionales contra Sydney FC: un partido de la temporada regular el sábado 20 de abril de 2024 y un partido de eliminación final el sábado 4 de mayo de este año.

La policía ejecutó una orden de registro en South Coogee el viernes por la mañana y arrestó a un hombre de 33 años.

Se espera que el hombre sea acusado de "dos cargos de participar en conducta que corrompe el resultado de las apuestas de un evento, y dos cargos de facilitar la conducta que corrompe el resultado de las apuestas de un evento".

Mientras tanto, los detectives de Strike Force ejecutaron tres órdenes de registro adicionales en Parramatta, West Hoxton y Emu Plains.

"En Parramatta, los detectives arrestaron a un hombre de 27 años. Se espera que sea acusado de participar en conducta que corrompe el resultado de las apuestas de un evento.

"En West Hoxton, los detectives arrestaron a un hombre de 32 años. Se espera que sea acusado de participar en conducta que corrompe el resultado de las apuestas de un evento.

La policía dijo que los detectives de delitos organizados están trabajando con la Comisión Australiana de Inteligencia Criminal (ACIC), Sports Integrity Australia (SIA), Football Australia, Australian Professional Leagues (APL) y la Comisión de Crimen de NSW mientras continúan las investigaciones.

Australian Professional Leagues, el organismo rector de la A-Leagues formado en 2024 para asumir las tareas operativas de Football Australia, emitió una breve declaración el viernes pero dijo que no comentaría más porque las investigaciones estaban en curso.

"El trabajo para proteger la integridad de nuestro juego debe ser incansable y estamos en

contacto estrecho con todas las agencias relevantes en este asunto", dijo la APL.

Football Australia, el organismo rector del deporte en general, dijo que era consciente de los arrestos.

"Football Australia está cooperando plenamente con el escuadrón de delitos organizados, la Comisión de Inteligencia Criminal Australiana, Sports Integrity Australia y la Comisión de Crimen de NSW en este asunto", dijo.

Sports Integrity Australia dijo: "SIA y ACIC actuaron sobre la información proporcionada por una agencia del Reino Unido y trabajaron con las entidades australianas relevantes, lo que resultó en una derivación a la policía de NSW".

Macarthur FC fue contactado para comentar.

Author: bolsaimoveis.eng.br

Subject: e sports bet365

Keywords: e sports bet365

Update: 2024/6/30 5:13:04